# FM DITA Converting FrameMaker Content to DITA

Scott Prentice, Leximation, Inc. **B** @saprentice

#### Introduction

- Scott Prentice, President of Leximation, Inc.
- Specializing in FrameMaker plugin development as well as structured FrameMaker conversions, consulting, and development. FrameMaker user/developer since 1991.
- Developed DITA-FMx, a FrameMaker plugin for efficient DITA authoring and publishing.
- Offers consulting for custom Help systems, creative/ functional web applications, and EPUB solutions.

# FM to DITA conversion options

FrameMaker (conversion table and scripting) Mif2Go Stilo Migrate (and others) WebWorks Consultants  $\vert$  Copy and paste .. (yes, this is a viable option)

### FrameMaker conversion tables

More flexible for "imperfect" content Able to adapt to issues as the arise Review every page Can be done as time permits Gives "you" control over the outcome

# Conversion "tools"

FrameMaker (from FM7.1 on up) DITA DTD files (XML model) Structured application **Conversion table** Scripting and/or plugins (FrameSLT, FM2DITA, and ?) Structured Application Developer's Guide/Reference (they are your friend!)

## Structured application

- $\perp$  Instructs FM how to apply formatting to elements and provides validation rules
	- DTD
	- Template (with embedded EDD)
	- Read/write rules
		- Optional XSLT processing
- May need separate structured app for conversion/authoring

# Conversion table basics

#### Map styles and objects to elements, optionally set attributes

(1/2)

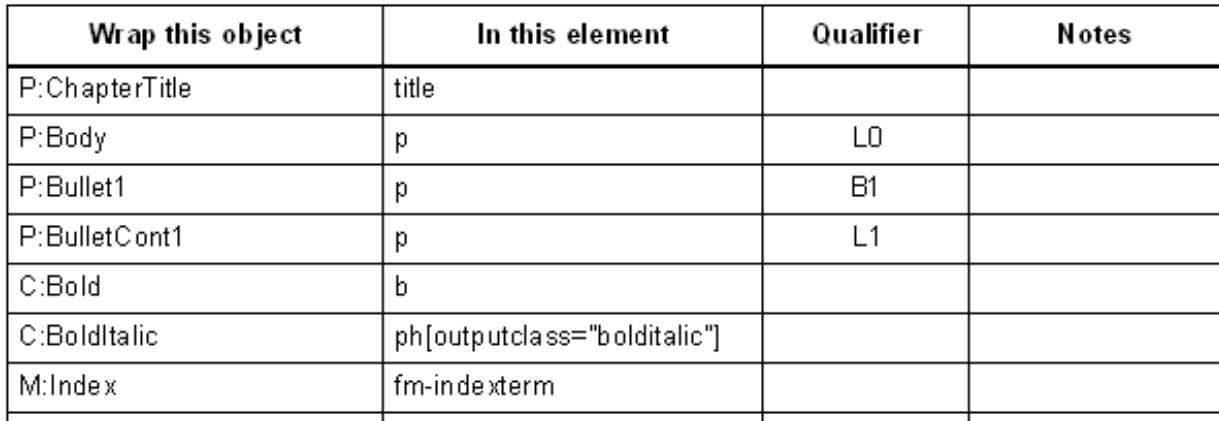

#### Wrap elements in other elements

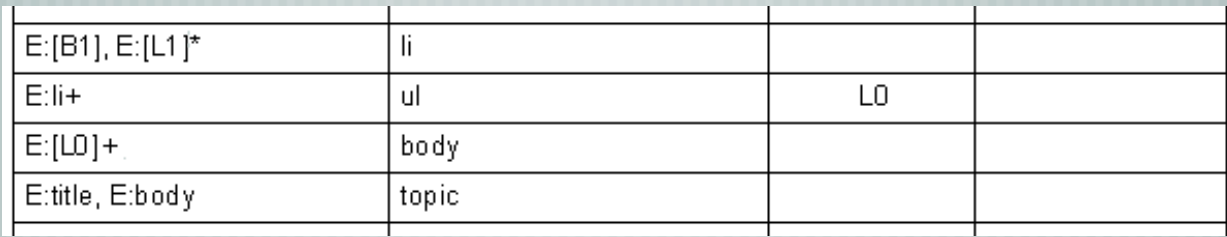

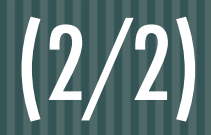

# Conversion table basics

Make effective use of qualifiers Add a "Notes" column and formatting Can apply to single file or entire book Creates structured FM binary file

# Creating a conversion table

Analyze styles and objects in FM files Create document with examples of all tags and objects Start with .. StructureTools > Generate Conversion Table Rearrange rows into logical groups **Map objects to elements** Wrap elements in other elements Test, then add more mappings and wrappings (repeat)

#### (1/4)

#### Potential issues

Conversion table maps named styles and objects Document's consistent use of tags is very important Overstyled information is lost **Only the "main flow" exports to XML** Multiple graphics or objects in a frame need to be combined

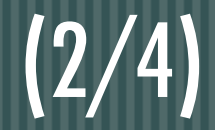

#### Potential issues

Tabs and forced line breaks are typically lost Conditional text can be difficult (especially inline) Cross-references will require scripting to re-link User variables turn into entities (typically not useful in XML) Text insets may not convert properly (depends on content)

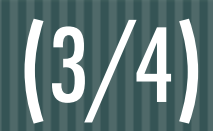

#### Potential issues

- Tables with titles end up in the wrong place Custom table shading
	- and rules are difficult to convert

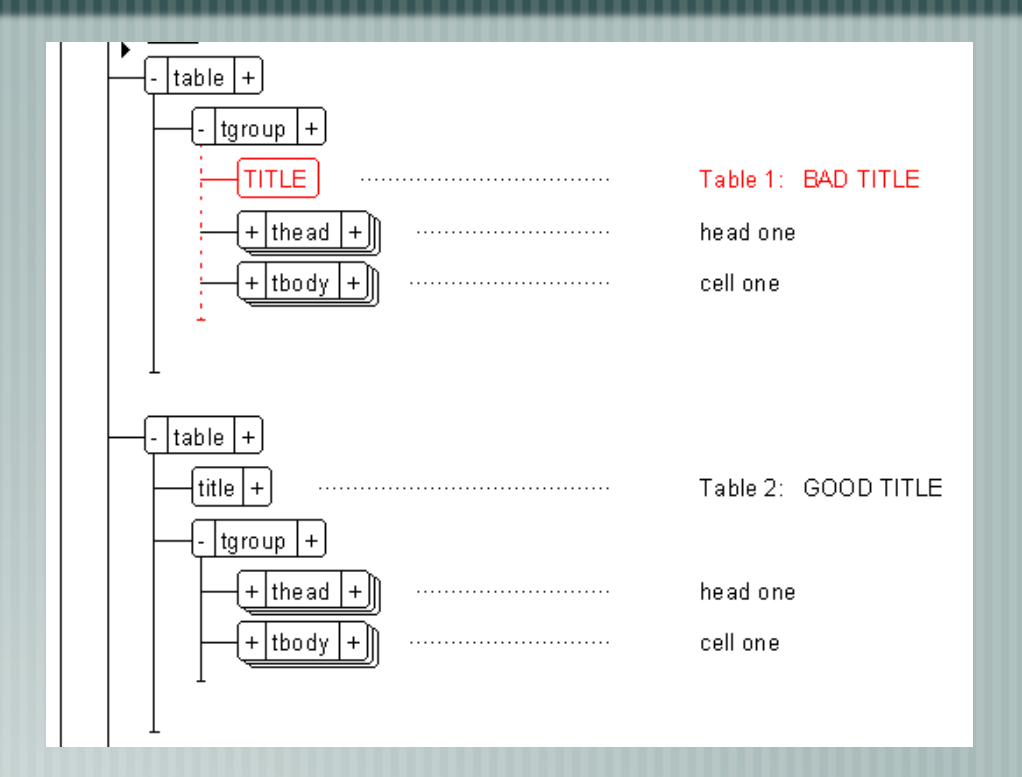

Table layout is based on table format properties Don't use tables for formatting (like fancy "note" paragraphs)

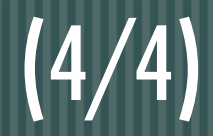

#### Potential issues

- Order of source content may not match the data model Each "topic" needs an ID If naming topics based on titles, collisions are possible Typically shouldn't convert title page and generated files (toc, index, etc)
- Certain element types have restrictions on content, cross-ref and marker must be empty

# Typical conversion process

Cleanup (and rewrite?) FM files Apply conversion table to book | Import EDD and template into structured FM files Cleanup and validate structured FM files (FrameSLT helps!) **Export to XML** Possible additional cleanup via XSL or other scripting **Open XML in Frame using structured application to validate** 

# DEMO TIME!

Walk through conversion table Apply conversion table, show problems and how to fix Convert entire book Perform cleanup Export DITA map and topic files If time allows .. generate FM book from DITA map then save to PDF!

### Thanks!

#### Resources:

- Structure Application Developer's Guide
- FrameSLT from West Street Consulting  $\overline{\phantom{a}}$
- **Questions?** 
	- Scott Prentice <scott AT leximation.com>
	- Leximation, Inc. www.leximation.com
		- Twitter @saprentice and @leximation